## **COMPUTER SCIENCE**

HSE II Max. Score: 60

Time: 3 Hours

## PART I

A. Answer any five questions from 1 to 6. Each carries 1 score  $(5 \times 1 = 5)$ 

- 1. \_\_\_\_\_ operator is used to get the address of a variable in C++.
- 2. The ability of a message or data to be processed in more than one form is called
  - a) encapsulation b) polymorphism c) data hiding d) inheritance
- 3. \_\_\_\_\_ is an organised collection of inter related data.
- 4. Duplication of data is called \_\_\_\_\_
- 5. \_\_\_\_\_ refers to metrics related to human characteristics and traits.
- 6. \_\_\_\_\_has been setup as a backbone of the state information infrastructure.

## **PART II**

- B. Answer any nine questions from 7 to 18. Each carries 2 score  $(9 \times 2 = 18)$
- 7. Predict the output of the following statements in C++

int 
$$a[]={2,4,6,8,10};$$

int \*p=a;

- a) cout<<\*p+1;</pre>
- b) cout<<\*(p+1);
- 8. What is encapsulation?
- 9. Delete the node3 and redraw the linked list

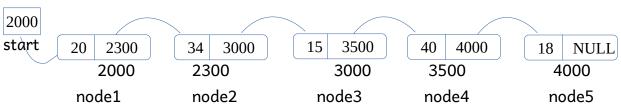

10. Categorize the HTML tags

- 11. Name the tags used in definition list.
- 12. Which is the common attribute of <UL> and <OL> tags?

| 13.<br>14.<br>15.<br>16.<br>17.<br>18. | What are the data types in JavaScript? What is CMS? Give example for CMS. What are the three levels of data abstraction? List the responsibilities of database administrator. Write any four aggregate function in SQL and mention its usage. What are the different types of e- Governance interaction. |  |  |  |
|----------------------------------------|----------------------------------------------------------------------------------------------------|--|--|--|
| PART III                               |                                                                                                    |  |  |  |
| C.                                     | Answer any nine questions from 19 to 29. Each carries 3 score $(9 \times 3 = 27)$                                                                                                    |  |  |  |
| 19.                                    | Compare static and dynamic memory allocation.                                                                                                    |  |  |  |
| 20.                                    | Briefly explain any three operations on data structure.                                                                                                    |  |  |  |
| 21.                                    | Compare client side scripting and server side scripting.                                                                                                    |  |  |  |
| 22.                                    | Write the JavaScript functions to perform the following                                                                                                    |  |  |  |
|                                        | a) To check whether a value is number or not.                                                                                                    |  |  |  |
|                                        | b) To return the upper case from a given string.                                                                                                    |  |  |  |
|                                        | c) To return the character at a particular position.                                                                                                    |  |  |  |
| 24.                                    | Explain the different types of web hosting methods.                                                                                                    |  |  |  |
| 25.                                    | Explain three operators used in relational algebra.                                                                                                    |  |  |  |
| 26.                                    | Draw the three tier architecture in PHP.                                                                                                    |  |  |  |
| 27.                                    | Compare serial computing and parallel computing.                                                                                                    |  |  |  |
| 28.                                    | a) What is e-learning? (1)                                                                                                    |  |  |  |
|                                        | b) Write the advantages of e- learning (2)                                                                                                    |  |  |  |
| 29.                                    | What is IPR?. Briefly explain its different types.                                                                                                    |  |  |  |
|                                        | PART IV                                                                                                    |  |  |  |
| D.                                     |                                                                                                    |  |  |  |
| υ.                                     | Answer any two questions from 30 to 32. Each carries 5 score $(2 \times 5 = 10)$                                                                                                    |  |  |  |
| 30.                                    | Write the HTML code segment for the following:                                                                                                    |  |  |  |
|                                        | a) To display $H_2O$ (1)                                                                                                    |  |  |  |
|                                        | b) To insert an image "school.jpg" (1)                                                                                                    |  |  |  |
|                                        | c) To change the background colour to green (1)                                                                                                    |  |  |  |
|                                        | d) To scroll the text "Say No to Drugs" (1)                                                                                                    |  |  |  |
|                                        | e) To bold the text "Say No to Drugs" (1)                                                                                                    |  |  |  |
|                                        |                                                                                                    |  |  |  |

- a) Name the attribute used with <A> tag to give external linking. (1)
- b) Write the HTML code for the following: (4)

| Class    | Science | Commerce |
|----------|---------|----------|
| Plus One | 20      | 35       |
| Plus Two | 40      | 45       |

32.

- a) Create a table Employee in SQL, which include the following fields: (1)
  - 1. Emp\_id
  - 2. Emp\_name
  - 3. Designation
  - 4. Basic\_pay
  - 5. DA
- b) Insert at least 3 records into the table Employee (1)
- c) Update DA with 20% of Basic\_pay (1)
- d) Display the details of employees with Designation 'clerk' (1)
- e) Display the details of employees with Basic\_pay equal to 15000 (1)

Gorl. Mödel Hes Kozhikode 2. Mealin Cynéac

Karuna Speeh & hearing h.s.s. 3. Thasleena N.V.
UHHSS, Chaliyans
Thail 20 Navá Kanjitha R Nais GUHSS Atholi X Jeena Juliet-BEMGHSS Kozhikade MI 6. Mirupama. K Presentation H.S.S. ed Labora arido dos or alternas estas o dos

Art Subl ...

which is a role into the large forth

Columbia oc. 6

shirt grant